# **dclab Documentation**

*Release 0.5.1*

**Paul Müller**

**May 23, 2018**

# Contents:

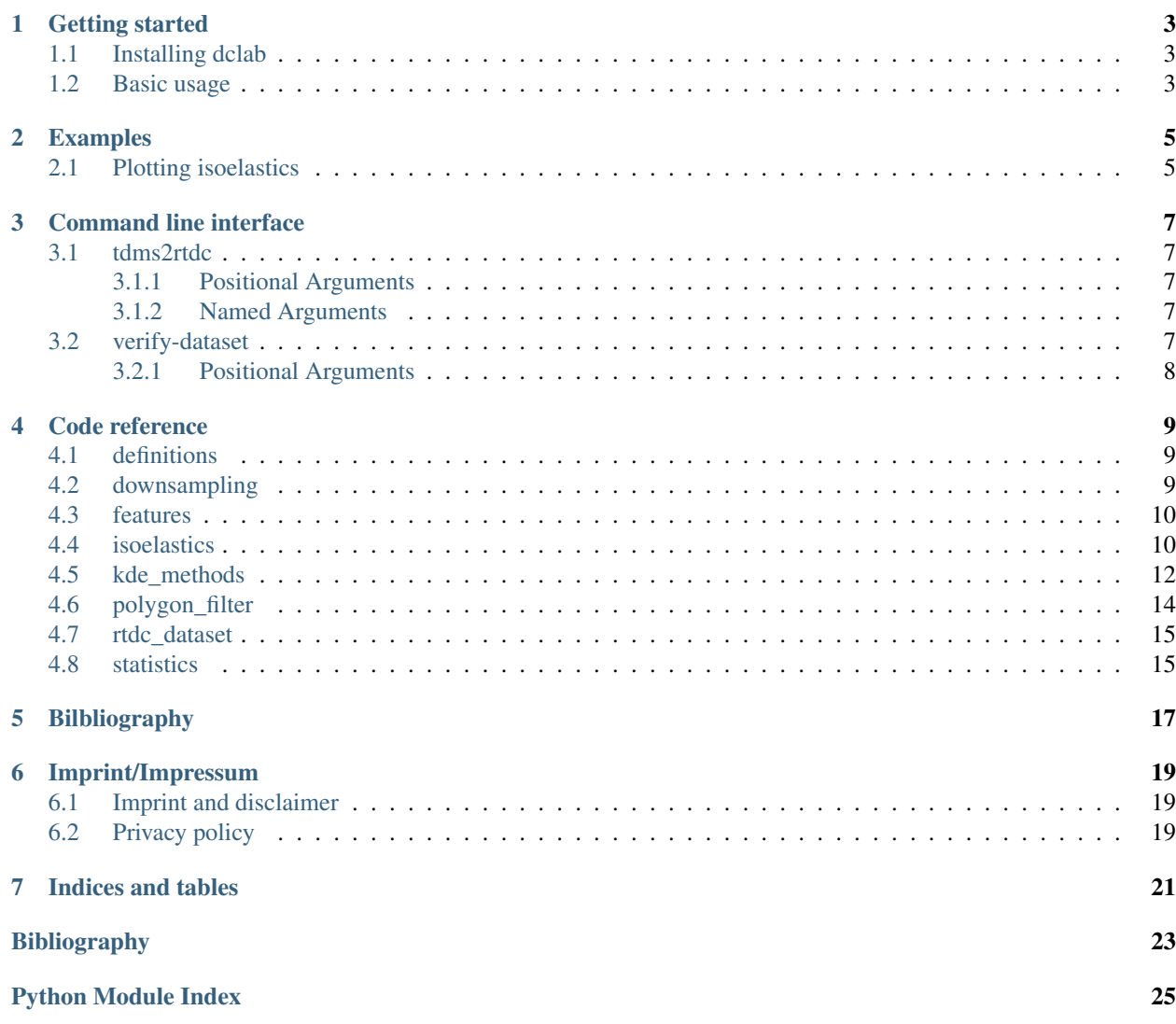

Dclab is a Python library for the post-measurement analysis of real-time deformability cytometry (RT-DC) data sets. This is the documentation of dclab version 0.5.1.

### Getting started

### <span id="page-6-1"></span><span id="page-6-0"></span>**1.1 Installing dclab**

Dclab depends on several other Python packages:

- [fcswrite](https://github.com/ZELLMECHANIK-DRESDEN/fcswrite) (.fcs file export),
- [h5py](http://www.h5py.org/) (.rtdc file support).
- [imageio](https://imageio.github.io/) (.tdms file support, .avi file export),
- [nptdms](http://nptdms.readthedocs.io/en/latest/) (.tdms file support),
- [numpy,](https://docs.scipy.org/doc/numpy/)
- [scipy,](https://docs.scipy.org/doc/scipy/reference/)
- [statsmodels.](http://www.statsmodels.org/stable/index.html)

In addition, dclab contains code from [OpenCV](https://opencv.org/) (computation of moments) and [scikit-image](http://scikit-image.org/) (computation of contours) to reduce the list of dependencies (these libraries are not required to run dclab).

To install dclab, use one of the following methods (the above package dependencies will be installed automatically):

- from [PyPI:](https://pypi.python.org/pypi/dclab) pip install dclab
- from [sources:](https://github.com/ZellMechanik-Dresden/dclab) pip install . or python setup.py install

Note that if you are installing from source or if no binary wheel is available for your platform and Python version, [Cython](http://cython.org/) will be installed to build the required dclab extensions. If this process fails, please request a binary wheel for your platform (e.g. Windows 64bit) and Python version (e.g. 3.6) by creating a new [issue.](https://github.com/ZellMechanik-Dresden/dclab/issues)

## <span id="page-6-2"></span>**1.2 Basic usage**

Experimental RT-DC datasets are always loaded with the new\_dataset method:

```
import numpy as np
import dclab
# .tdms file format
ds = dclab.new_dataset("/path/to/measurement/Online/M1.tdms")
# .rtdc file format
ds = dclab.new_dataset("/path/to/measurement/M2.rtdc")
```
The object returned by *new\_dataset* is always an instance of RTDCBase. To show all available features, use:

**print**(ds.features)

This will list all scalar features (e.g. "area\_um" and "deform") and all non-scalar features (e.g. "contour" and "image"). Scalar features can be filtered by editing the configuration of *ds* and calling *ds.apply\_filter()*:

```
# register filtering operations
amin, amax = ds["area_um"].min(), ds["area_um"].max()
ds.config["filtering"]["area_um min"] = (amax + amin) / 2
ds.config["filtering"]["area_um max"] = amax
ds.apply_filter() # this step is important!
```
This will update the binary array *ds.filter.all* which can be used to extract the filtered data:

area\_um\_filtered = ds["area\_um"][ds.filter.all]

It is also possible to create a hierarchy child of this dataset that only contains the filtered data.

ds\_child = dclab.new\_dataset(ds)

The hierarchy child *ds\_child* is dynamic, i.e. when the filters in *ds* change, then *ds\_child* also changes after calling *ds\_child.apply\_filter()*.

Non-scalar features do not support fancy indexing (i.e. *ds["image"][ds.filter.all]* will not work. Use a for-loop to extract them.

```
for ii in range(len(ds)):
   image = ds['image"][ii]
   mask = ds['mask"] [ii]# this is equivalent to ds["bright_avg"][ii]
   bright_avg = np_{mean}(image[mask])print("average brightness of event {}: {:.1f}".format(ii, bright_avg))
```
# Examples

# <span id="page-8-1"></span><span id="page-8-0"></span>**2.1 Plotting isoelastics**

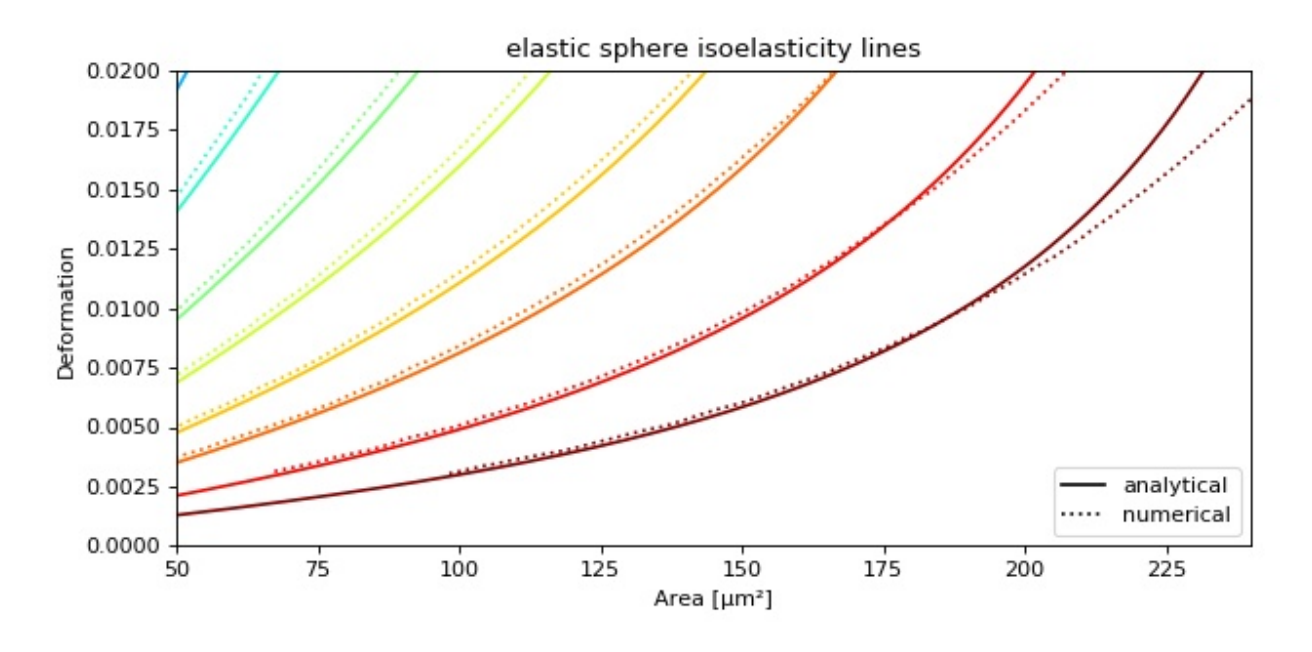

This example illustrates how to plot dclab isoelastics by reproducing figure 3 (lower left) of *[\[MMM+17\]](#page-26-1)*.

```
isoelastics.py
```

```
1 import matplotlib.pylab as plt
2 import matplotlib.lines as mlines
```

```
3 from matplotlib import cm
```

```
4 import numpy as np
```

```
5
```
(continues on next page)

(continued from previous page)

```
6 import dclab
7
8 # parameters for isoelastics
\bullet kwargs = {"col1": "area_um", # x-axis
10 "col2": "deform", # y-axis
11 "channel_width": 20, # [um]
12 "flow_rate" : 0.04, # [u1/s]13 | viscosity": 15, # [Pa s]
14 "add_px_err": False # no pixelation error
15 }
16
17 | isos = dclab. isoelastics.get_default()
18 | analy = isos.get(method="analytical", **kwargs)
19 numer = isos.get(method="numerical", **kwargs)
20
21 plt.figure(figsize=(8, 4))
22 ax = plt.subplot(111, title="elastic sphere isoelasticity lines")
23 colors = [cm.get\_cmp("jet") (x) for x in np.linspace(0, 1, len(analy))]
24 for aa, nn, cc in zip(analy, numer, colors):
25 ax.plot(aa[:, 0], aa[:, 1], color=cc)
26 ax.plot(nn[:, 0], nn[:, 1], color=cc, ls=":")
27
28 line = mlines.Line2D([], [], color='k', label='analytical')
29 dotted = mlines.Line2D([], [], color='k', ls=":", label='numerical')
30 ax.legend(handles=[line, dotted])
31
32 \text{ ax.set } \text{xlim}(50, 240)33 ax.set ylim(0, 0.02)
34 ax.set_xlabel(dclab.dfn.feature_name2label["area_um"])
35 ax.set_ylabel(dclab.dfn.feature_name2label["deform"])
36
37 plt.tight_layout()
38 plt.show()
```
# Command line interface

### <span id="page-10-1"></span><span id="page-10-0"></span>**3.1 tdms2rtdc**

Convert RT-DC .tdms files to the hdf5-based .rtdc file format. Note: Do not delete original .tdms files after conversion. The conversion might be incomplete.

usage: dclab-tdms2rtdc [-h] [--compute-ancillary-features] tdms-path rtdc-path

### <span id="page-10-2"></span>**3.1.1 Positional Arguments**

tdms-path Input path (tdms file or folder containing tdms files) rtdc-path Output path (file or folder), existing data will be overridden

#### <span id="page-10-3"></span>**3.1.2 Named Arguments**

--compute-ancillary-features Compute features, such as volume or emodulus, that are otherwise computed on-the-fly. Use this if you want to minimize analysis time in e.g. ShapeOut. CAUTION: ancillary feature recipes might be subject to change (e.g. if an error is found in the recipe). Disabling this option maximizes compatibility with future versions and allows to isolate the original data.

Default: False

## <span id="page-10-4"></span>**3.2 verify-dataset**

Check experimental data sets for completeness. Note that old measurements will most likely fail this verification step. This program is used to enforce data integrity with future implementations of RT-DC recording software (e.g. ShapeIn).

```
usage: dclab-verify-dataset [-h] path
```
# <span id="page-11-0"></span>**3.2.1 Positional Arguments**

path Path to experimental dataset

# Code reference

## <span id="page-12-3"></span><span id="page-12-1"></span><span id="page-12-0"></span>**4.1 definitions**

Naming conventions

# <span id="page-12-2"></span>**4.2 downsampling**

#### Content-based downsampling of ndarrays

dclab.downsampling.**downsample\_rand**(*a*, *samples*, *remove\_invalid=True*, *retidx=False*) Downsampling by randomly removing points

#### Parameters

- **a** (1d ndarray) The input array to downsample
- **samples** ([int](https://docs.python.org/3/library/functions.html#int)) The desired number of samples
- **remove\_invalid** ([bool](https://docs.python.org/3/library/functions.html#bool)) Remove nan and inf values before downsampling
- **retidx** ([bool](https://docs.python.org/3/library/functions.html#bool)) Also return a boolean array that corresponds to the downsampled indices in *a*.

#### Returns

- dsa, dsb (*1d ndarrays of shape (samples,)*) The pseudo-randomly downsampled arrays *a* and *b*
- $\left[ \text{idx} \right]$  (1d boolean array with same shape as *a*) A boolean array such that  $a[idx] = ds$  is all true

## <span id="page-13-2"></span><span id="page-13-0"></span>**4.3 features**

Basic methods for event feature computation

# <span id="page-13-1"></span>**4.4 isoelastics**

Isoelastics management

```
class dclab.isoelastics.Isoelastics(paths=[])
```
**add**(*isoel*, *col1*, *col2*, *channel\_width*, *flow\_rate*, *viscosity*, *method*) Add isoelastics

#### **Parameters**

- **isoel** (list of ndarrays) Each list item resembles one isoelastic line stored as an array of shape (N,3). The last column contains the emodulus data.
- **col1**  $(str)$  $(str)$  $(str)$  Name of the first feature of all isoelastics (e.g. isoel[0][:,0])
- **col2** ([str](https://docs.python.org/3/library/stdtypes.html#str)) Name of the second feature of all isoelastics (e.g. isoel[0][:,1])
- **channel\_width** ([float](https://docs.python.org/3/library/functions.html#float)) Channel width in µm
- **flow\_rate** (*[float](https://docs.python.org/3/library/functions.html#float)*) Flow rate through the channel in µl/s
- **viscosity** ([float](https://docs.python.org/3/library/functions.html#float)) Viscosity of the medium in mPa\*s
- **method**  $(s \tau)$  The method used to compute the isoelastics (must be one of *VALID\_METHODS*).

#### **Notes**

The following isoelastics are automatically added for user convenience: - isoelastics with *col1* and *col2* interchanged - isoelastics for circularity if deformation was given

```
static add_px_err(isoel, col1, col2, px_um, inplace=False)
```
Undo pixelation correction

Isoelasticity lines are already corrected for pixelation effects as described in

Mapping of Deformation to Apparent Young's Modulus in Real-Time Deformability Cytometry Christoph Herold, arXiv:1704.00572 [cond-mat.soft] (2017) https://arxiv.org/abs/1704.00572.

If the isoealsticity lines are displayed with deformation data that are not corrected, then the lines must be "un"-corrected, i.e. the pixelation error must be added to the lines to match the experimental data.

#### **Parameters**

- **isoel** (list of 2d ndarrays of shape (N, 3)) Each item in the list corresponds to one isoelasticity line. The first column is defined by *col1*, the second by *col2*, and the third column is the emodulus.
- $\text{col2}(coll.)$  Define the fist to columns of each isoelasticity line. One of ["area\_um", "circ", "deform"]
- $px\_um$  ([float](https://docs.python.org/3/library/functions.html#float)) Pixel size [µm]

**static check\_col12**(*col1*, *col2*)

<span id="page-14-0"></span>**static convert**(*isoel*, *col1*, *col2*, *channel\_width\_in*, *channel\_width\_out*, *flow\_rate\_in*, *flow\_rate\_out*, *viscosity\_in*, *viscosity\_out*, *inplace=False*)

Convert isoelastics in area\_um-deform space

#### Parameters

- **isoel** (list of 2d ndarrays of shape (N, 3)) Each item in the list corresponds to one isoelasticity line. The first column is defined by *col1*, the second by *col2*, and the third column is the emodulus.
- $\text{col2}(coll.)$  Define the fist to columns of each isoelasticity line. One of ["area\_um", "circ", "deform"]
- **channel\_width\_in** ([float](https://docs.python.org/3/library/functions.html#float)) Original channel width [µm]
- **channel\_width\_out** ([float](https://docs.python.org/3/library/functions.html#float)) Target channel width [µm]
- **flow\_rate\_in** (*[float](https://docs.python.org/3/library/functions.html#float)*) Original flow rate [µl/s]
- **flow rate in** Target flow rate [µl/s]
- **viscosity\_in** ([float](https://docs.python.org/3/library/functions.html#float)) Original viscosity [mPa\*s]
- **viscosity\_out** ([float](https://docs.python.org/3/library/functions.html#float)) Target viscosity [mPa\*s]

#### **Notes**

If only the positions of the isoelastics are of interest and not the value of the elastic modulus, then it is sufficient to supply values for the channel width and set the values for flow rate and viscosity to a constant (e.g. 1).

See also:

#### **dclab.features.emodulus.convert()** conversion method used

**get**(*col1*, *col2*, *method*, *channel\_width*, *flow\_rate=None*, *viscosity=None*, *add\_px\_err=False*, *px\_um=None*) Get isoelastics

#### **Parameters**

- **col1**  $(str)$  $(str)$  $(str)$  Name of the first feature of all isoelastics (e.g. isoel[0][:,0])
- **col2**  $(str)$  $(str)$  $(str)$  Name of the second feature of all isoelastics (e.g. isoel[0][:,1])
- **method** ([str](https://docs.python.org/3/library/stdtypes.html#str)) The method used to compute the isoelastics (must be one of *VALID\_METHODS*).
- **channel\_width** ([float](https://docs.python.org/3/library/functions.html#float)) Channel width in µm
- **flow\_rate** (float or *None*) Flow rate through the channel in µl/s. If set to *None*, the flow rate of the imported data will be used (only do this if you do not need the correct values for elastic moduli).
- **viscosity** (float or *None*) Viscosity of the medium in mPa\*s. If set to *None*, the flow rate of the imported data will be used (only do this if you do not need the correct values for elastic moduli).
- **add\_px\_err** ([bool](https://docs.python.org/3/library/functions.html#bool)) If True, add pixelation errors according to C. Herold (2017), <https://arxiv.org/abs/1704.00572>
- **px**  $um(fload) Pixel size [µm]$ , used for pixelation error computation

<span id="page-15-1"></span>See also:

**dclab.features.emodulus.convert()** conversion in-between channel sizes and viscosities

**dclab.features.emodulus.corrpix\_deform\_delta()** pixelation error that is applied to the deformation data

**load\_data**(*path*)

Load isoelastics from a text file

The text file is loaded with *numpy.loadtxt* and must have three columns, representing the two data columns and the elastic modulus with units defined in *definitions.py*. The file header must have a section defining meta data of the content like so:

 $\#$ [...]  $\#$   $\#$  - column 1: area\_um  $\#$  - column 2: deform  $\#$  - column 3: emodulus  $\#$  - channel width [um]:  $20 \#$  - flow rate [ul/s]:  $0.04 \#$  - viscosity [mPa\*s]:  $15 \#$  - method: analytical  $\#$   $\#$  [...]

**Parameters**  $path(str) - Path to a isoelastic text file$  $path(str) - Path to a isoelastic text file$  $path(str) - Path to a isoelastic text file$ 

```
class dclab.isoelastics.IsoelasticsDict
```

```
dclab.isoelastics.get_default()
     Return default isoelasticity lines
```
### <span id="page-15-0"></span>**4.5 kde\_methods**

Kernel Density Estimation methods

```
dclab.kde_methods.get_bad_vals(x, y)
```

```
dclab.kde_methods.ignore_nan_inf(kde_method)
     Ignores nans and infs from the input data
```
Invalid positions in the resulting density are set to nan.

dclab.kde\_methods.**kde\_gauss**(*events\_x*, *events\_y*, *xout=None*, *yout=None*, *\*args*, *\*\*kwargs*) Gaussian Kernel Density Estimation

#### **Parameters**

- **events\_y** (events\_x,) The input points for kernel density estimation. Input is flattened automatically.
- **yout** (xout,) The coordinates at which the KDE should be computed. If set to none, input coordinates are used.

Returns density – The KDE for the points in (xout, yout)

Return type ndarray, same shape as *xout*

#### See also:

*scipy.stats.gaussian\_kde*

#### **Notes**

This is a wrapped version that ignores nan and inf values.

<span id="page-16-0"></span>dclab.kde\_methods.**kde\_histogram**(*events\_x*, *events\_y*, *xout=None*, *yout=None*, *\*args*, *\*\*kwargs*) Histogram-based Kernel Density Estimation

#### **Parameters**

- **events**  $\mathbf{y}$  (events  $\mathbf{x}$ ,) The input points for kernel density estimation. Input is flattened automatically.
- **yout**  $(xout, )$  The coordinates at which the KDE should be computed. If set to none, input coordinates are used.
- **bins** ([tuple](https://docs.python.org/3/library/stdtypes.html#tuple) (binsx, binsy)) The number of bins to use for the histogram.

Returns density – The KDE for the points in (xout, yout)

Return type ndarray, same shape as *xout*

#### See also:

*numpy.histogram2d scipy.interpolate.RectBivariateSpline*

#### **Notes**

This is a wrapped version that ignores nan and inf values.

dclab.kde\_methods.**kde\_none**(*events\_x*, *events\_y*, *xout=None*, *yout=None*) No Kernel Density Estimation

#### **Parameters**

- **events\_y** (events\_x,) The input points for kernel density estimation. Input is flattened automatically.
- **yout** (xout,) The coordinates at which the KDE should be computed. If set to none, input coordinates are used.

Returns density – The KDE for the points in (xout, yout)

Return type ndarray, same shape as *xout*

#### **Notes**

This method is a convenience method that always returns ones in the shape that the other methods in this module produce.

dclab.kde\_methods.**kde\_multivariate**(*events\_x*, *events\_y*, *xout=None*, *yout=None*, *\*args*, *\*\*kwargs*)

Multivariate Kernel Density Estimation

#### Parameters

- **events\_y** (events\_x,) The input points for kernel density estimation. Input is flattened automatically.
- **bw** ([tuple](https://docs.python.org/3/library/stdtypes.html#tuple) (bwx, bwy) or None) The bandwith for kernel density estimation.
- **yout** (xout,) The coordinates at which the KDE should be computed. If set to none, input coordinates are used.

Returns density – The KDE for the points in (xout, yout)

Return type ndarray, same shape as *xout*

#### <span id="page-17-1"></span>See also:

*statsmodels.nonparametric.kernel\_density.KDEMultivariate*

#### **Notes**

This is a wrapped version that ignores nan and inf values.

# <span id="page-17-0"></span>**4.6 polygon\_filter**

PolygonFilter classes and methods

```
exception dclab.polygon_filter.FilterIdExistsWarning
class dclab.polygon_filter.PolygonFilter(axes=None, points=None, inverted=False,
                                                      name=None, filename=None, fileid=0,
                                                      unique_id=None)
     An object for filtering RTDC data based on a polygonial area
     instances = []
     static clear_all_filters()
          Remove all filters and reset instance counter
     copy(invert=False)
          Return a copy of the current instance
              Parameters invertbool) – The copy will be inverted w.r.t. the original
     filter(datax, datay)
          Filter a set of datax and datay according to self.points
     static get_instance_from_id(unique_id)
          Get an instance of the PolygonFilter using a unique id
     static import_all(path)
          Import all polygons from a .poly file.
          Returns a list of the imported polygon filters
     static instace_exists(unique_id)
          Determine whether an instance with this unique id exists
     static point_in_poly(x, y, poly)
          Determine whether a point is within a polygon area
              Parameters
                  • \mathbf{y} (x, ) – The coordinates of the point
                  • poly (list-like) – The polygon (PolygonFilter.points)
              Returns inside – True, if point is inside.
              Return type bool
     static remove(unique_id)
```
Remove a polygon filter from *PolygonFilter.instances*

<span id="page-18-2"></span>**save**(*polyfile*, *ret\_fobj=False*)

Save all data to a text file (appends data if file exists).

Polyfile can be either a path to a file or a file object that was opened with the write "w" parameter. By using the file object, multiple instances of this class can write their data.

If *ret\_fobj* is *True*, then the file object will not be closed and returned.

```
static save_all(polyfile)
     Save all polygon filters
```
**exception** dclab.polygon\_filter.**PolygonFilterError**

```
dclab.polygon_filter.get_polygon_filter_names()
     Get the names of all polygon filters in the order of creation
```
# <span id="page-18-0"></span>**4.7 rtdc\_dataset**

# <span id="page-18-1"></span>**4.8 statistics**

Statistics computation for RT-DC dataset instances

**exception** dclab.statistics.**BadMethodWarning**

**class** dclab.statistics.**Statistics**(*name*, *method*, *req\_feature=False*)

```
available_methods = {'%-gated': <dclab.statistics.Statistics object at 0x7f9f557ce5c0
```
**get\_feature**(*rtdc\_ds*, *axis*)

**get\_data**(*kwargs*)

dclab.statistics.**flow\_rate**(*mm*)

dclab.statistics.**get\_statistics**(*rtdc\_ds*, *methods=None*, *features=None*)

#### **Parameters**

- **rtdc\_ds** (instance of *dclab.rtdc\_dataset.RTDCBase*.) The data set for which to compute the statistics.
- **methods** (list of str or None) The methods wih which to compute the statistics. The list of available methods is given with *dclab.statistics.Statistics.available\_methods.keys()* If set to *None*, statistics for all methods are computed.
- **features** (list of str) Feature name identifiers are defined in *dclab.definitions.scalar\_feature\_names*. If set to *None*, statistics for all axes are computed.

#### Returns

- **header** (*list of str*) The header (feature + method names) of the computed statistics.
- values (*list of float*) The computed statistics.

dclab.statistics.**mode**(*data*)

Compute an intelligent value for the mode

The most common value in experimental is not very useful if there are a lot of digits after the comma. This method approaches this issue by rounding to bin size that is determined by the Freedman–Diaconis rule.

Parameters data (1d ndarray) – The data for which the mode should be computed.

Returns mode – The mode computed with the Freedman-Diaconis rule. Return type [float](https://docs.python.org/3/library/functions.html#float)

<span id="page-20-0"></span>Bilbliography

# CHAPTER<sup>6</sup>

# Imprint/Impressum

# <span id="page-22-1"></span><span id="page-22-0"></span>**6.1 Imprint and disclaimer**

For more information, please refer to the imprint and disclaimer (Impressum und Haftungsausschluss) at [https://www.](https://www.zellmechanik.com/Imprint.html) [zellmechanik.com/Imprint.html.](https://www.zellmechanik.com/Imprint.html)

# <span id="page-22-2"></span>**6.2 Privacy policy**

This documentation is hosted on <https://readthedocs.org/> whose privacy policy applies (see [issue #2602\)](https://github.com/rtfd/readthedocs.org/issues/2602).

Indices and tables

- <span id="page-24-0"></span>• genindex
- modindex
- search

# Bibliography

<span id="page-26-1"></span><span id="page-26-0"></span>[MMM+17] M. Mokbel, D. Mokbel, A. Mietke, N. Träber, S. Girardo, O. Otto, J. Guck, and S. Aland. Numerical simulation of real-time deformability cytometry to extract cell mechanical properties. *ACS Biomaterials Science & Engineering*, 3(11):2962–2973, jan 2017. [doi:10.1021/acsbiomaterials.6b00558.](https://doi.org/10.1021/acsbiomaterials.6b00558)

# Python Module Index

# <span id="page-28-0"></span>d

dclab.definitions, [9](#page-12-1) dclab.downsampling, [9](#page-12-2) dclab.features, [10](#page-13-0) dclab.isoelastics, [10](#page-13-1) dclab.kde\_methods, [12](#page-15-0) dclab.polygon\_filter, [14](#page-17-0) dclab.rtdc\_dataset, [15](#page-18-0) dclab.statistics, [15](#page-18-1)

## Index

# A

add() (dclab.isoelastics.Isoelastics method), [10](#page-13-2) add\_px\_err() (dclab.isoelastics.Isoelastics static method), [10](#page-13-2) available\_methods (dclab.statistics.Statistics attribute), [15](#page-18-2)

# B

BadMethodWarning, [15](#page-18-2)

# C

check col12() (dclab.isoelastics.Isoelastics static method), [10](#page-13-2) clear\_all\_filters() (dclab.polygon\_filter.PolygonFilter

static method), [14](#page-17-1)

convert() (dclab.isoelastics.Isoelastics static method), [10](#page-13-2) copy() (dclab.polygon\_filter.PolygonFilter method), [14](#page-17-1)

# D.

dclab.definitions (module), [9](#page-12-3) dclab.downsampling (module), [9](#page-12-3) dclab.features (module), [10](#page-13-2) dclab.isoelastics (module), [10](#page-13-2) dclab.kde\_methods (module), [12](#page-15-1) dclab.polygon\_filter (module), [14](#page-17-1) dclab.rtdc\_dataset (module), [15](#page-18-2) dclab.statistics (module), [15](#page-18-2) downsample\_rand() (in module dclab.downsampling), [9](#page-12-3)

## F

filter() (dclab.polygon\_filter.PolygonFilter method), [14](#page-17-1) FilterIdExistsWarning, [14](#page-17-1) flow\_rate() (in module dclab.statistics), [15](#page-18-2)

# G

get() (dclab.isoelastics.Isoelastics method), [11](#page-14-0) get bad vals() (in module dclab.kde methods),  $12$ get\_data() (dclab.statistics.Statistics method), [15](#page-18-2) get\_default() (in module dclab.isoelastics), [12](#page-15-1) get feature() (dclab.statistics.Statistics method), [15](#page-18-2)

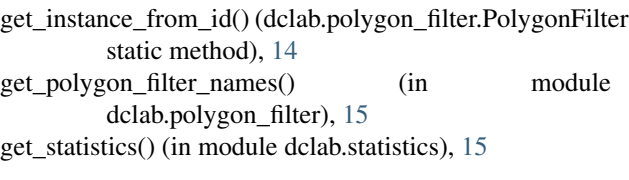

### I

ignore\_nan\_inf() (in module dclab.kde\_methods), [12](#page-15-1) import\_all() (dclab.polygon\_filter.PolygonFilter static method), [14](#page-17-1) instace\_exists() (dclab.polygon\_filter.PolygonFilter static method), [14](#page-17-1) instances (dclab.polygon\_filter.PolygonFilter attribute), [14](#page-17-1) Isoelastics (class in dclab.isoelastics), [10](#page-13-2) IsoelasticsDict (class in dclab.isoelastics), [12](#page-15-1)

## K

kde\_gauss() (in module dclab.kde\_methods), [12](#page-15-1) kde histogram() (in module dclab.kde methods), [12](#page-15-1) kde\_multivariate() (in module dclab.kde\_methods), [13](#page-16-0) kde\_none() (in module dclab.kde\_methods), [13](#page-16-0)

### L

load\_data() (dclab.isoelastics.Isoelastics method), [12](#page-15-1)

### M

mode() (in module dclab.statistics), [15](#page-18-2)

## P

point\_in\_poly() (dclab.polygon\_filter.PolygonFilter static method), [14](#page-17-1) PolygonFilter (class in dclab.polygon\_filter), [14](#page-17-1) PolygonFilterError, [15](#page-18-2)

### R

remove() (dclab.polygon\_filter.PolygonFilter static method), [14](#page-17-1)

# S

save() (dclab.polygon\_filter.PolygonFilter method), [14](#page-17-1) save\_all() (dclab.polygon\_filter.PolygonFilter static method), [15](#page-18-2) Statistics (class in dclab.statistics), [15](#page-18-2)